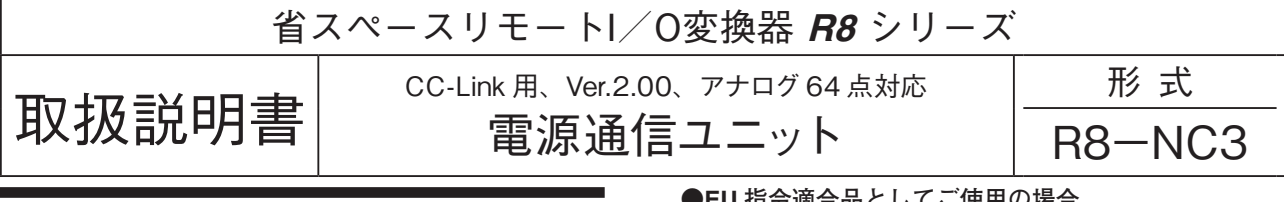

# **ご使用いただく前に**

 **このたびは、弊社の製品をお買い上げいただき誠にあ りがとうございます。本器をご使用いただく前に、下記 事項をご確認下さい。**

## **■梱包内容を確認して下さい**

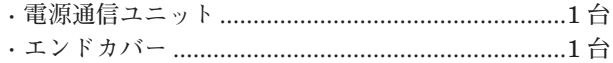

## **■形式を確認して下さい**

 **お手元の製品がご注文された形式かどうか、スペック 表示で形式と仕様を確認して下さい。**

#### **■取扱説明書の記載内容について**

 **本取扱説明書は本器の取扱い方法、外部結線および簡 単な保守方法について記載したものです。**

### **■製品で使用しているシンボルマーク**

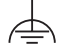

UL **認定品の場合、以下のコネクタ付近に機能接地の シンボルマークを表示しています。**

- **・**供給電源、フィールド用電源用コネクタ
- **・**CC-Link 通信用コネクタ

# **ご注意事項**

### **●注意**

**・本取扱説明書の安全に関する指示事項に反する取扱い をされた場合、本器の安全性は損なわれます。**

**●UL 認定品としてご使用の場合**

- **・本器は設置カテゴリ** II**、汚染度** 2 **の環境での使用に適 合しています。**
- **・高度** 2000 m **以下でご使用下さい。**
- **・**UL **認定品として使用される場合、産業用制御盤また は相当品に設置して下さい。**
- **・**UL **認定品として使用される場合、フィールド用電源 は使用できません。**
- **・最大開回路電圧** 30 V DC **以下で、最大制限電流** 5 A **の 電気的に絶縁された電源をご使用下さい(代替として、** UL 61010-1 **に従った"エネルギー被制限回路(**LIM**)" もしくは** UL 1310 **に従った"クラス** 2**"を備えた電源ユ ニットを使用することもできます)。**

### **●EU 指令適合品としてご使用の場合**

- **・本器は盤内蔵形として定義されるため、必ず制御盤内 に設置して下さい。**
- **・お客様の装置に実際に組込んだ際に、規格を満足させ るために必要な対策(例:電源、入出力にノイズフィ ルタ、クランプフィルタの設置など)は、ご使用にな る制御盤の構成、接続される他の機器との関係、配線 等により変化することがあります。従って、お客様に て装置全体で** CE **マーキングへの適合を確認していた だく必要があります。**

#### **●供給電源**

**・**許容電圧範囲、消費電力

**スペック表示で定格電圧をご確認下さい。**

- 直流電源**:定格電圧** 24 V DC **の場合**  24 V DC **±** 10 %**、**12 W **以下(内部電源最 大電流** 1.6 A **時)**
- フィールド用電源**(入出力カード用フィールド電源):** 24 V DC **±** 10 %**、許容電流** 10 A

**(供給電源(フィールド用電源)用コネクタから内部 通信バスコネクタを経由して、各入出力カードに供給 します。フィールド用電源の消費電流が許容電流以下 になるようにして下さい)**

#### **●取扱いについて**

- **・本体の取外または取付を行う場合は、危険防止のため 必ず、電源を遮断して下さい。**
- **・本器のスイッチ類は、通電時に操作しないで下さい。 スイッチによる設定変更は、電源が遮断された状態で 行って下さい。**

## **●設置について**

- **・屋内でご使用下さい。**
- **・塵埃、金属粉などの多いところでは、防塵設計のきょ う体に収納し、放熱対策を施して下さい。**
- **・振動、衝撃は故障の原因となることがあるため極力避 けて下さい。**
- **・周囲温度が** 0 **~** 55**℃を超えるような場所、周囲湿度が** 30 **~** 90 % RH **を超えるような場所や結露するような 場所でのご使用は、寿命・動作に影響しますので避け て下さい。**

### **●配線について**

- **・配線は、ノイズ発生源(リレー駆動線、高周波ライン など)の近くに設置しないで下さい。**
- **・ノイズが重畳している配線と共に結束したり、同一ダ クト内に収納することは避けて下さい。**

#### **●その他**

**・本器は電源投入と同時に動作します。ただし、アナロ グカードについては性能を満足するために、アナログ 回路のウォームアップ時間** 10 **分の通電が必要です。**

# **R8-NC3**

# **取付方法**

R8 **シリーズは、内部電源の供給と内部通信を各カー ドのコネクタを介して行っているため、ベースは必要あ りません。各カードは、コネクタを介して内部電源の供 給と内部通信を行っているため、電源を入れたままでの 交換をすることはできません。**

# **■局番と通信の設定**

 **必ず電源を入れる前に、電源通信ユニットの局番、伝 送速度、占有エリア、拡張サイクリックを設定して下さ い。**

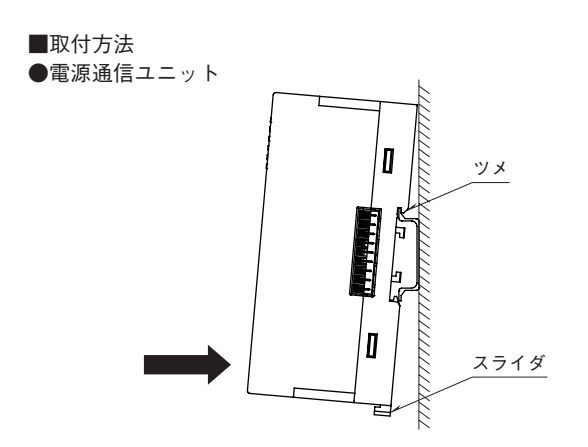

・上側のツメをDINレールに引っ掛け、下部を押して固定します。 取外す場合は、下側のスライダを押し下げてロックを解除します。

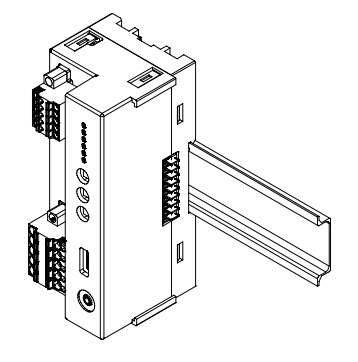

# **各部の名称**

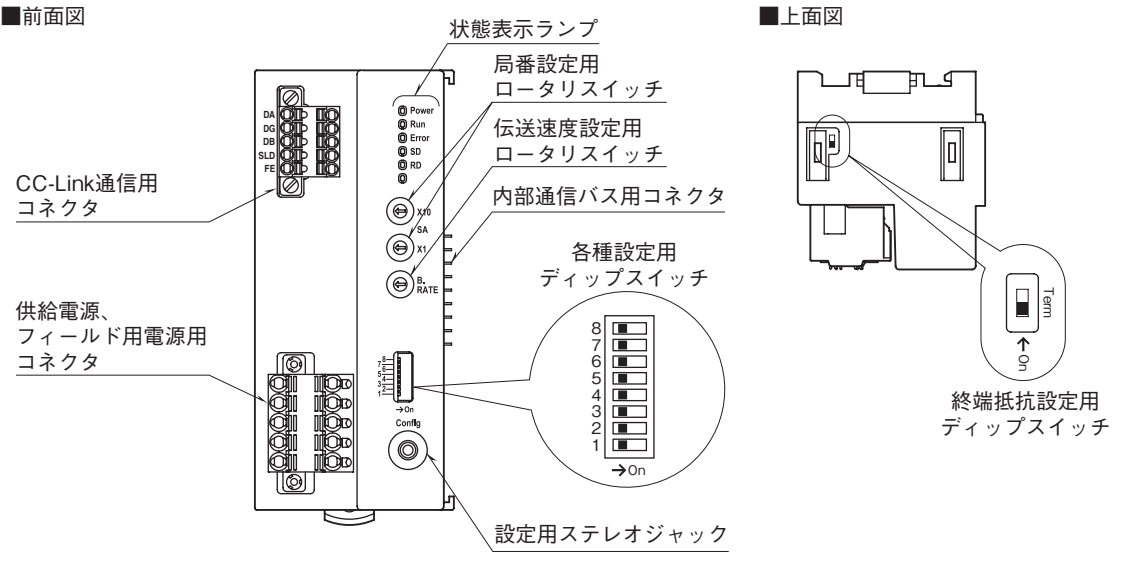

### **■前面スイッチの設定**

**(\*)は工場出荷時の設定**

#### **●局番設定**

**リモート** I **/** O **ターミナルでは、局番(**10 **進数)を** 2 **個のロータリスイッチで設定します(**1 **~** 99**)。 (工場出荷時設定:**00**)**

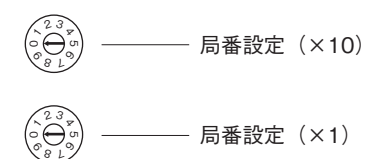

### **●伝送速度設定**

**リモート** I **/** O **ターミナルでは、伝送速度を** 1 **桁のロー タリースイッチで設定します(**5 **~** 9 **は未使用です。必 ず** 0 **~** 4 **に設定して下さい)。 (工場出荷時設定:**0**)**

> 0:156kbps 1:625kbps 2:2.5Mbps 3:5Mbps 4:10Mbps  $\widetilde{\Theta}_{\mathcal{S}}$ 23

> > —— 伝送速度の設定

**●占有エリア設定(SW1)**

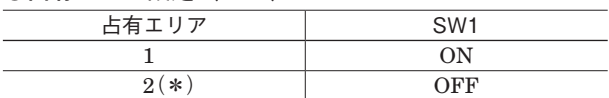

## **●拡張サイクリック設定 (SW2)**

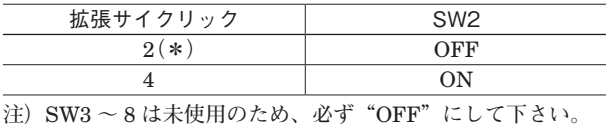

**■終端抵抗設定用ディップスイッチ スイッチを** ON **にすると、通信回路の終端抵抗が接続さ れます。**

#### **■供給電源、フィールド用電源の配線**

本体側コネクタ**:**MSTBV2,5/5-GF-5,08AU **(フエニックス・コンタクト製)** ケーブル側コネクタ**:**TFKC2,5/5-STF-5,08AU **(フエニックス・コンタクト製)**

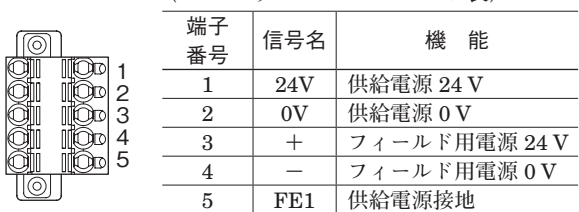

#### **■CC-Link の配線**

本体側コネクタ**:**MC1,5/5-GF-3,5 **(フエニックス・コンタクト製)** ケーブル側コネクタ**:**TFMC1,5/5-STF-3,5

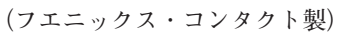

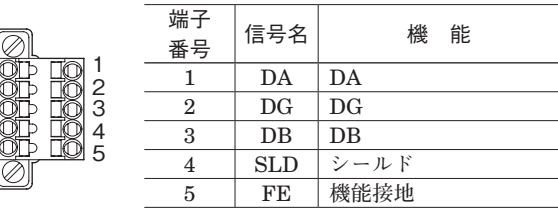

#### **■状態表示ランプ**

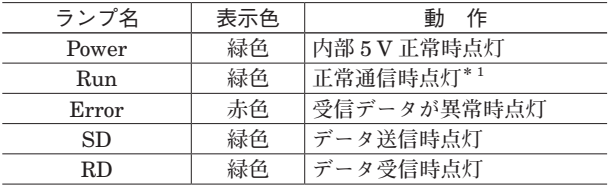

**\*** 1**、マスタ機器からの要求命令が途絶えると、**Run **ランプは 消灯します。**

# **■状態表示ランプ**

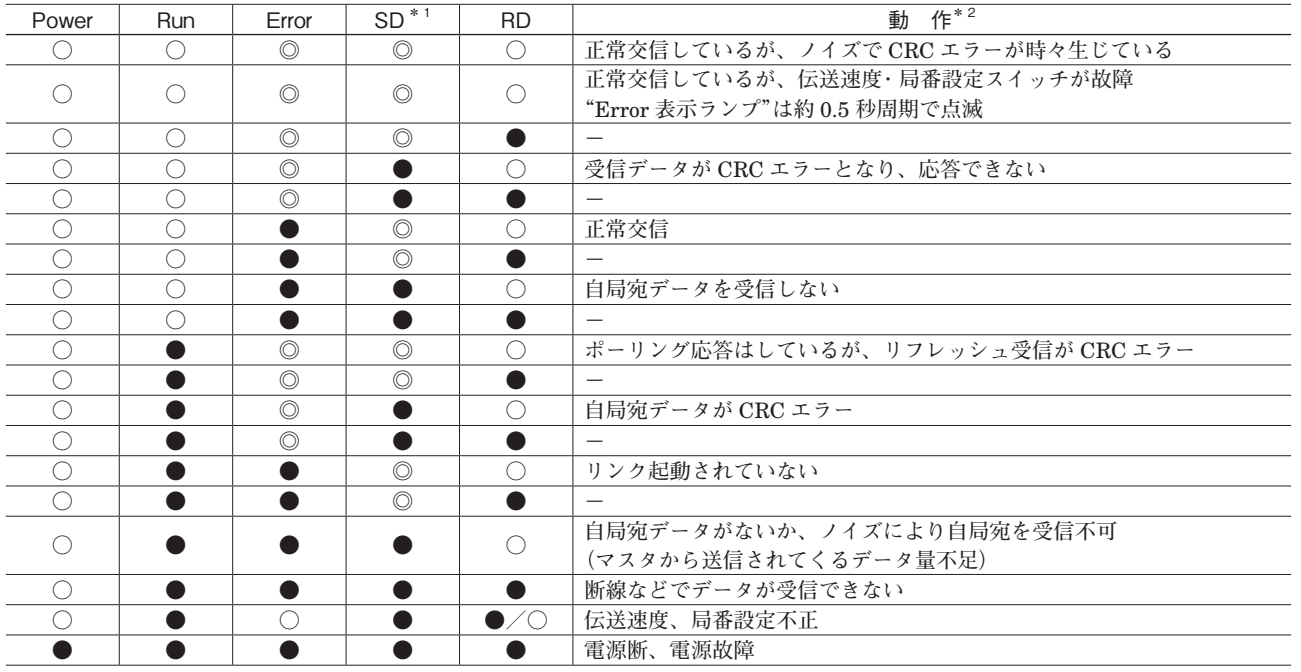

**●消灯 ○点灯 ◎点滅**

**\*** 1**、**SD **表示ランプは、伝送速度が速く接続台数が少ない場合、"点滅"ではなく"点灯"に見えることがあります。**

**\*** 2**、動作の"-"は通常は発生しません(表示ランプの故障などが考えられます)。**

# **接 続**

 **各端子の接続は端子接続図を参考にして行って下さい。**

# 外形寸法図(単位:mm)

# **■本体**

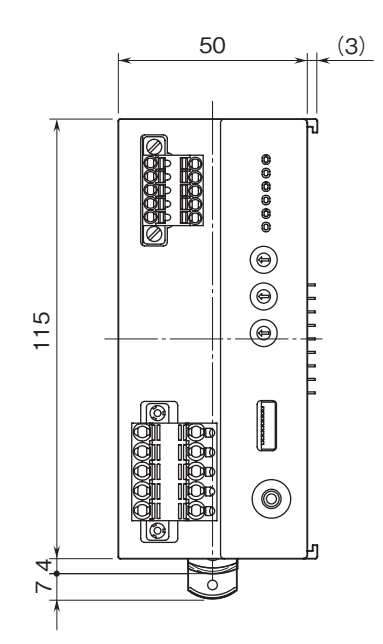

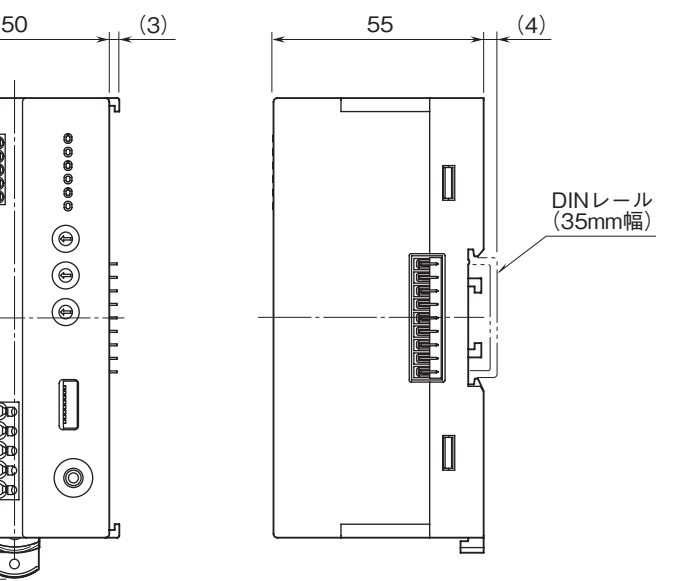

**■エンドカバー**

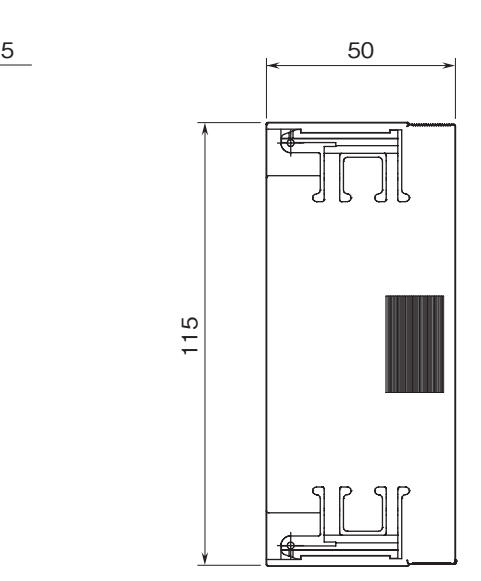

# 端子接続図

EMC**(電磁両立性)性能維持のため、**FE1 **端子を接地 して下さい。**

**注)**FE1 **端子は保護接地端子(**Protective Conductor Terminal**)ではありません。**

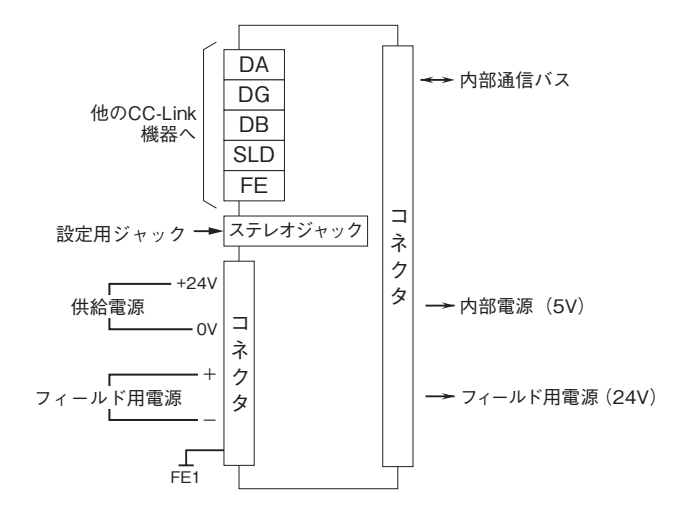

# **配 線**

- **■コネクタ形スプリング式端子台**
- **・**供給電源、フィールド用電源 適 用 電 線: $0.2 \sim 2.5 \text{ mm}^2 \text{ (AWG } 24 \sim 13)$ 剥離長**:**10 mm
- **・**CC-Link
- 通信ケーブル**:**CC-Link **準拠のケーブル** 剥離長**:**10 mm

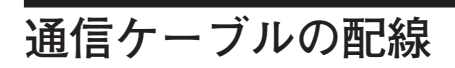

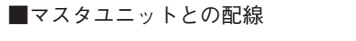

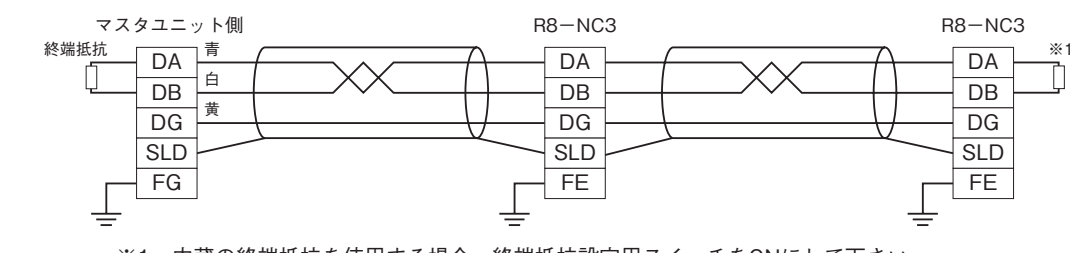

※1、内蔵の終端抵抗を使用する場合、終端抵抗設定用スイッチをONにして下さい。

# **伝送データ**

**本体のディップスイッチにより、占有エリア"**1**"モードと占有エリア"**2**"モードに切替えることができます。 最大** 16 **枚の入出力カードを接続することができます。**

**占有エリア"**1**"モードでは全ての入出力カードの入出力データを** 1 **ワードと見なします。このため、アナログ** 2 **点の 入出力カードでは、**2 **点目の入出力は使用できなくなります。**

**占有エリア"**2**"モードでは、全ての入出力カードの入出力データを** 2 **ワードと見なします。**32 **ビットデータを扱う入 出力カードを使用する場合は、占有エリア"**2**"モードでご使用下さい。**

**接点入出力の場合は占有エリア数には影響を受けません。ただし、カード** 1 **枚あたり** 16 **点として割付けるため、**4 **点入 出力のカードでは、入出力** 5 **~** 16 **は** 0 **となります。**

# **●アナログ 4 点タイプの入出力カードを使用する場合**

**アナログ** 4 **点タイプの入出力カードについては、**1 **カードで** 2 **アドレスを使用します。例えば、**R8**-**SV4N **をアドレ ス** 5 **にして接続した場合、入力** 1 **と入力** 2 **がアドレス** 5 **に、入力** 3 **と入力** 4 **がアドレス** 6 **に割当てられます。 上例の場合、他の入出力カードをアドレス** 6 **に設定しないようにして下さい。また、占有エリア** 2 **にしている場合は、 入力** 1 **~入力** 4 **まで全て使えますが、占有エリア** 1 **に設定している場合は、入力** 1 **と入力** 3 **のみがデータとして使用 されます。**

## **■CC-Link サイクリックデータにおける確保領域**

4 **局占有、拡張サイクリック** 2 **倍/** 4 **倍における** CC-Link **サイクリックデータのデータ領域は次のとおりです。**

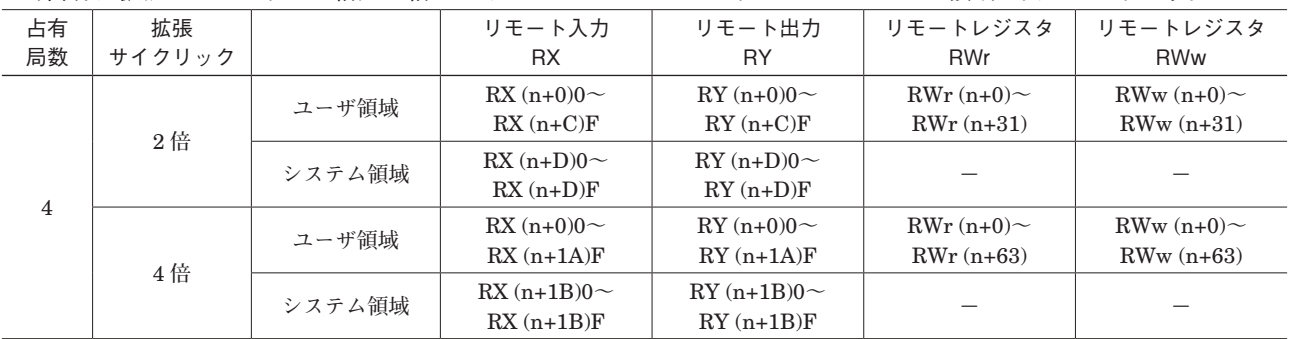

### **■占有エリア"1"モード**

**占有エリア"**1**"モードでは、拡張サイクリック数は** 2 **でご使用下さい。** CC-Link **サイクリックデータにおける** R8**-**NC3 **で使用する領域は次のとおりです。**

拡張サイクリック数=2

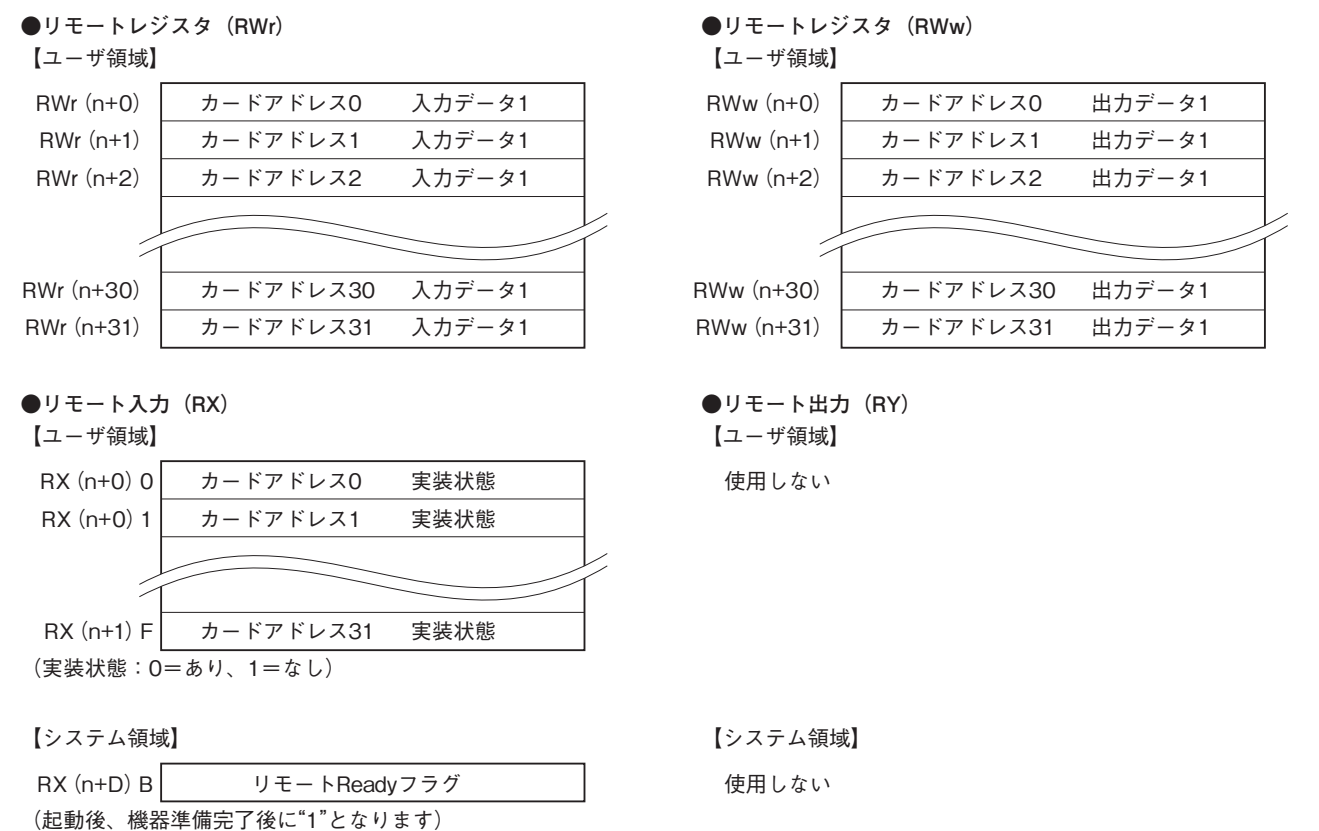

#### **■占有エリア"2"モード**

**占有エリア"**2**"モードでは、カードアドレスの使用数に応じて拡張サイクリック数を** 2 **または** 4 **から選択して下さい。 拡張サイクリック数=** 2**、**4 **それぞれの場合について、**CC-Link **サイクリックデータにおける** R8**-**NC3 **で使用する領 域は次のとおりです。**

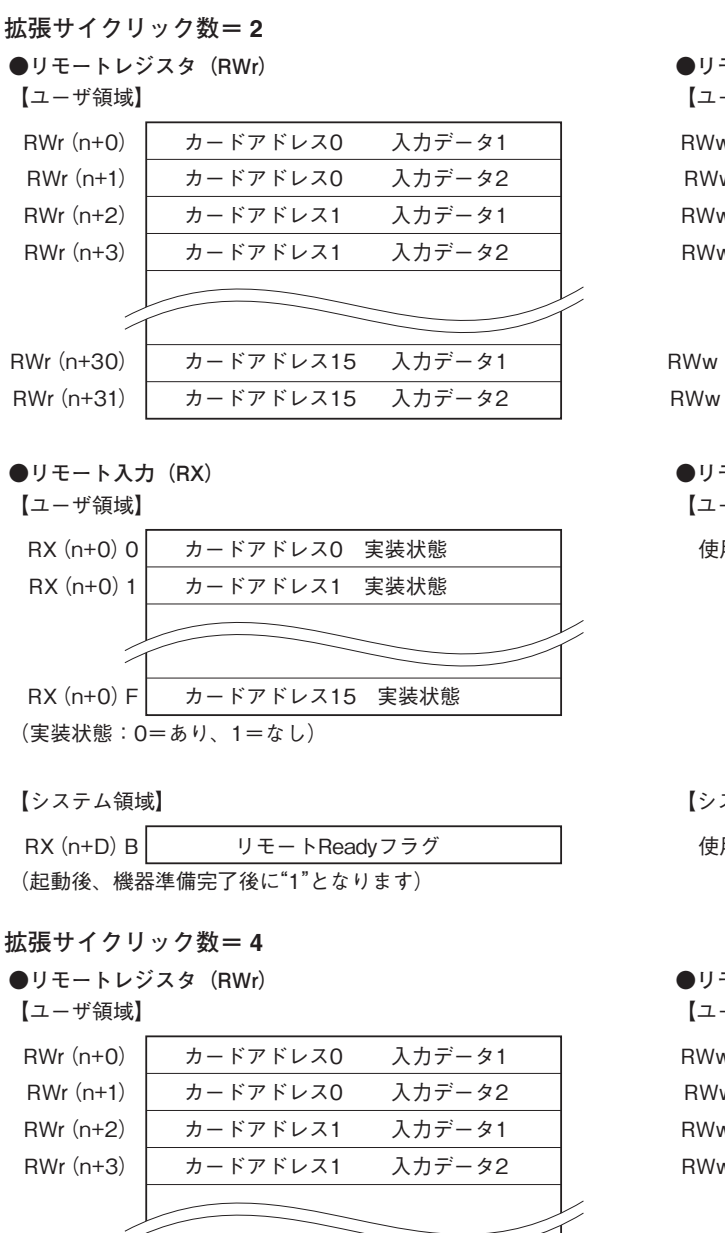

RWr(n+62) RWr(n+63)

**●リモート入力 (RX)** 

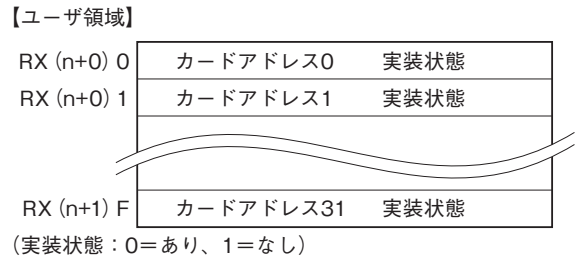

カードアドレス31 入力データ1 カードアドレス31 入力データ2

【システム領域】

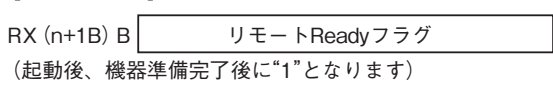

#### **●リモートレジスタ(RWw)**

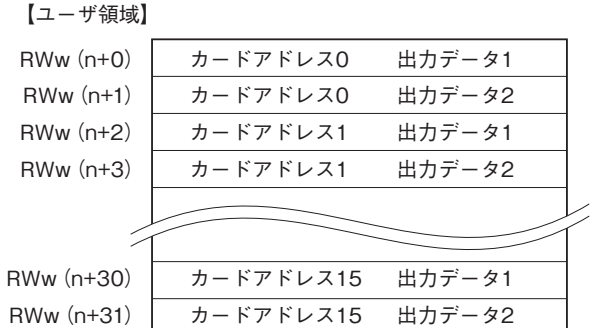

●リモート出力 (RY)

【ユーザ領域】

使用しない

【システム領域】

使用しない

#### **●リモートレジスタ(RWw)**

【ユーザ領域】

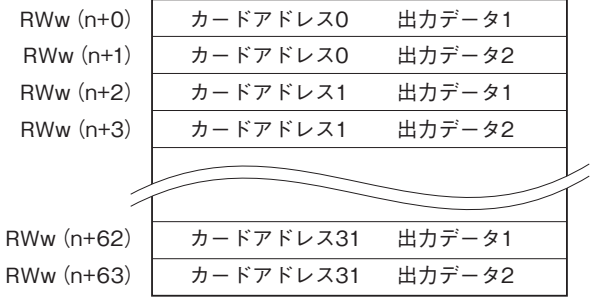

●リモート出力 (RY) 【ユーザ領域】

使用しない

【システム領域】

使用しない

# **入出力データ**

**■アナログデータ**

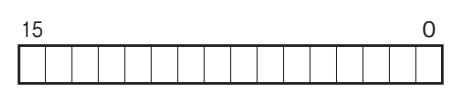

**各カードに設定されている入出力レンジの** 0 **~** 100 % **を** 0 **~** 10000 **のバイナリ(**2 **進数)で示します。 また、各データの負の値は** 2 **の補数で示します。**

**■パルスデータ(16 ビットデータ長)**

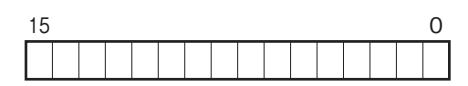

**パルスデータ(**16 **ビットデータ長)は、**16 **ビット長のバイナリデータです。 負の値はなしで、**0 **~** 65535 **の範囲で示します。**

**■パルスデータ(32 ビットデータ長)**

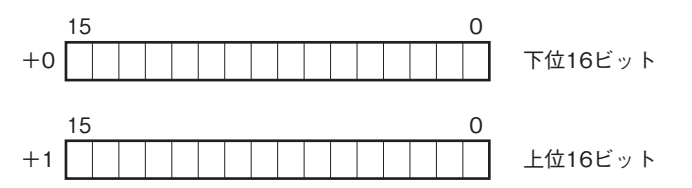

**パルスデータ(**32 **ビットデータ長)は、**32 **ビット長のバイナリデータです。 低アドレスから順に下位** 16 **ビット、上位** 16 **ビットが配置されます。**

**■アナログデータ(温度データ)**

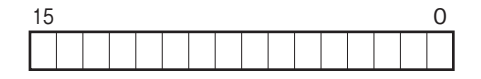

**温度データは** 16 **ビット長のバイナリデータです。**

**基本的に、温度単位が摂氏(℃)、絶対温度(**K**)の場合には** 10 **倍した整数部を示します。例えば、**25.5**℃の場合は "**255**"がデータとなります。また、温度単位が華氏(℉)の場合には整数部がそのままデータとなります。例えば、** 135.4 **℉の場合は"**135**"がデータとなります。 負の値は** 2 **の補数で示します。**

**■アナログデータ(CT データ)**

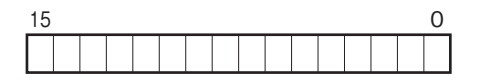

CT **データは** 16 **ビット長のバイナリデータです。**

**変換データは実量値の** 100 **倍または** 1000 **倍の値を示します。例えば、**0 **~** 600 A **レンジで** 520.35 A **の場合は、変換 データが実量値の** 100 **倍なので** 52035 **がデータとなります。 負の値はなしで、**0 **~** 65535 **の範囲で示します。**

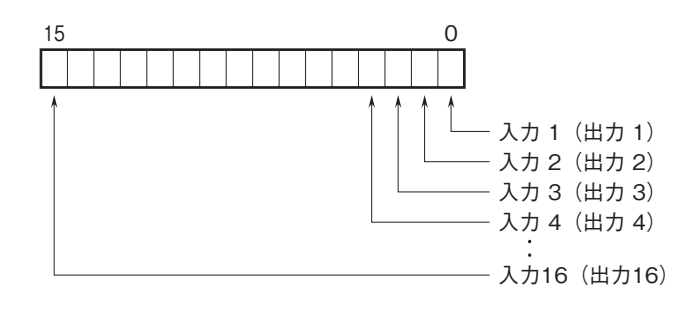

- 0**:**OFF
- 1**:**ON

**以下の入出力混在タイプの機種については、出力**1**~**16**に加えて入力**1**(~**3**)にインターロック状態を割り当てています。**

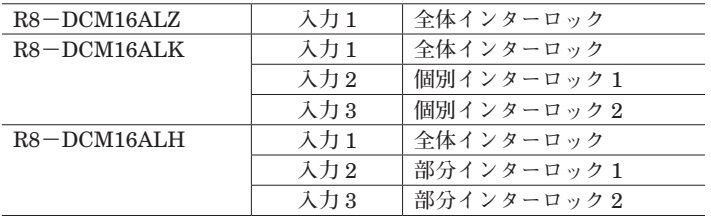

# **保 証**

 **本器は、厳密な社内検査を経て出荷されておりますが、 万一製造上の不備による故障、または輸送中の事故、出 荷後** 3 **年以内正常な使用状態における故障の際は、ご返 送いただければ交換品を発送します。**